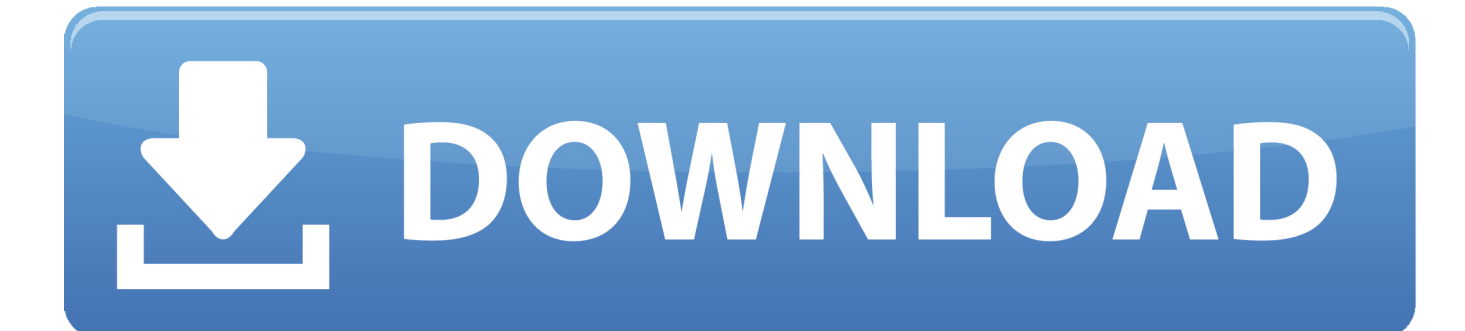

[Activation AutoCAD LT For Mac 2006](http://bit.ly/2UsMc51)

[ERROR\\_GETTING\\_IMAGES-1](http://bit.ly/2UsMc51)

[Activation AutoCAD LT For Mac 2006](http://bit.ly/2UsMc51)

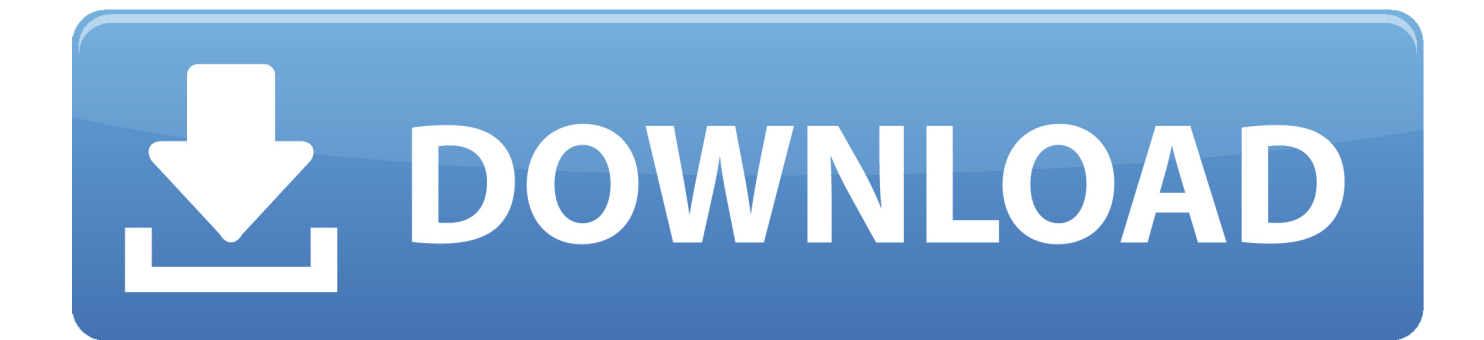

Has anyone deployed AutoCAD LT 2006? Even tho I am running it in AutoDesks own Deployment Wizard I need to activate the product after .... autocad 2006 lt activation code autocad 2006 lt crack ... autocad lt 2006 activation codes autocad lt 2006 ... autocad lt for mac autocad lt for .... You don't have to activate newer versions of Autodesk products. They are activated online automatically. However, you may have to activate offline in these two .... Download a free 30-day trial of AutoCAD LT drafting software. Try the latest version of AutoCAD LT for Windows or Mac for free.. When New Serial Numbers Are Needed. Here are some of the situations in which you may need to enter a new serial number for your Autodesk software:.. To Register and Activate AutoCAD. On the Finder menu bar, click Go > Application. In the Applications window, double-click Autodesk > AutoCAD 2014 > AutoCAD. In the AutoCAD Product License Activation wizard, select Activate, and then click Next. Click Register and Activate (Get an Activation Code). Click Next and .... AutoCAD is a commercial computer-aided design (CAD) and drafting software application. ... The 2019 release marked the ninth consecutive year of AutoCAD for Mac. ... Auto CAD and AutoCAD LT are available for English, German, French, Italian, ... There are a large number of AutoCAD plugins (add-on applications) .... https://vondranlegal.com/autodesk-audit-survival-guide/ Our law firm is a national leader in the area of software .... AutoCAD® is computer-aided design (CAD) software that architects, engineers and construction professionals rely on to create precise 2D and 3D drawings.. (Other operating systems, such as Unix, Linux, and Mac OS X, can be attacked by malware. ... AutoCAD LT Is Safe, So Far As of the writing of this book, no viruses have ever been ... It was activated when the infected document was opened.. AutoCAD for Mac June 1992; AutoCAD for Mac R13; AutoCAD 2011 for Mac October ... AutoCAD 2012 for Mac August 2011 (Iron Maiden); AutoCAD LT 2012 for Mac ... AutoCAD Mechanical 2006 March 2005 codename Silverado (Release 2) ... In a DXF file, the AutoCAD version number is specified in the header section.. Note: Subscription software does not require license transfer for activation on more than one computer. To easily use your software on more than one computer, .... Your subscription includes rights to install and activate your software on more ... (including those available for the Mac OS), you may need to use the License .... AutoCAD for Mac was released first in October 15th, 2010 and AutoCAD LT for Mac in ... Due to the number of products based on AutoCAD, in AutoCAD 2006 .... Note: Request codes and manual activation are required only for perpetual license software. ... Note: Autodesk software products will operate on a Free Trial license until activated. ... ProductNameVersion\_USRegInfo.html; For Mac Systems:. Amazon.com: AutoCAD LT 2013 for Mac [Old Version]: Software. ... Enhance your productivity with features and tools that can reduce the number of steps required to ... I've used all PC releases of AutoCAD from 2006 onwards, including 3D, .... Okay, then please try to activate yourself. Please click here and follow the instructions to activate Autocad. If you can't do it, please accept my .... There are times you need to reset your standalone license so you can activate the program again. As a matter of fact, it is mandatory when it .... Solved: I purchased a single subscription of AutoCAD LT for Mac. I received the E-mail indicating that my software was available for download.. Download a free AutoCAD trial for Windows or Mac, or download free trials of specialized toolsets for industries. ... Compare to AutoCAD LT. Download Free ... a3e0dd23eb